# **Portafolios electrónicos para propósitos múltiples: aspectos de diseño, de uso y de evaluación.**

# **Electronic portfolios for many purposes: Design, use and evaluation**

José Luis Rodríguez Illera, Gemma Aguado, Cristina Galván y María José Rubio Universitat de Barcelona jlrodriguez@ub.edu

#### **Resumen:**

La Carpeta Digital es un sistema generador de portafolios electrónicos diseñado y desarrollado a partir de principios pedagógicos y tecnológicos. Estos principios están basados en la idea del espacio del portafolios no como algo exclusivamente ligado a su uso escolar o académico, sino también a su utilización personal.

En este artículo se presenta, en primer lugar, un acercamiento al proceso de creación de la Carpeta Digital para mostrar después, de forma concreta y descriptiva, la herramienta a través de sus funcionalidades. Un segundo apartado del artículo se centra en la experiencia de uso de esta herramienta en contextos universitarios, en concreto en varias asignaturas de la Universidad de Barcelona durante dos cursos académicos.

#### **Palabras claves**

Portafolios electrónicos, diseño, evaluación, uso

#### **Abstract**

Carpeta Digital is a generator of electronic portfolios' that has been designed and developed on pedagogical and technological principles. These principles are based on the main idea that portfolio's space is not only for the scholar or academic uses but has a personal planner use, too

This paper presents an approach to the Carpeta Digital's creation process. Also the pedagogical and technological features of the system are explained. The second part of this paper is focused on the use of the tool in a particular context: the University of Barcelona. Results from students' surveys are shown and analyzed.

#### **Keywords**

Electronic portfolios, design, assessment, use.

### **PRESENTACIÓN**

Si en el contexto de la universidad española los portafolios no están ampliamente difundidos, no ocurre de esa manera en otros países. Lo mismo puede decirse, con mayor razón, de los portafolios electrónicos. Este artículo presenta el diseño realizado de un sistema de portafolios, sus características centrales, su valoración educativa y las pruebas de utilización que se han venido desarrollando en los dos últimos años. Para ello, procederemos a describir los principios que inspiran su diseño pedagógico, sus funcionalidades, así como un resumen de los principales resultados obtenidos.

### **1. El diseño de un sistema de portafolios**

Diseñar un sistema para generar portafolios es una tarea larga y de una cierta complejidad, en especial si se considera el buen número de portafolios ya existentes. Las razones de esta decisión se mostraron a raíz de una investigación doctoral (López, 2007) que se realizó durante 2003-2005, para la que se intentó organizar un portafolios digital basado en WebCT y que, finalmente, se hizo con Moodle. Aunque la experiencia funcionó muy bien, Moodle es una herramienta concebida, básicamente, desde el punto de vista del profesor que es quien organiza el curso y tiene acceso a su totalidad, incluidas las zonas habilitadas como depósito de evidencias, y no permite ningún tipo de privacidad para el estudiante, ni alargar la vida del portafolios más allá de la duración del curso. Ambas características, entre otras, hicieron descartar la idea de poder utilizar esa aproximación de manera generalizada, por lo que durante este período se inició una revisión de las alternativas existentes. Un informe (Rodríguez Illera et al., 2006) exponía los resultados, que, en lo esencial, mostraban cómo los portafolios gratuitos eran muy inmaduros en ese momento o excesivamente complejos para ser considerados como buenas soluciones, y algunos otros comerciales eran muy mejorables o/y excesivamente costosos. En resumen, parecía mejor diseñarlo desde el inicio y poder repensar, de ese modo, sus características.

El interés en diseñar un sistema consiste en poder delinear, parcialmente, la experiencia que tendrá el usuario final, así como en cambiar las funcionalidades del sistema como resultado de esa experiencia. Muchas veces se piensa, de manera errónea, que todas las herramientas informáticas nos vienen dadas como paquetes cerrados que posibilitan unas acciones y no otras, pero el diseño (y desarrollo) de herramientas educativas permite cambiar esa dinámica ajustando, de manera progresiva, las funcionalidades a las reacciones de los usuarios.

Las líneas generales del diseño de una aplicación como la *Carpeta Digital* responden a unos principios pedagógicos y tecnológicos, aunque no de manera exclusiva, y al desarrollo de un conjunto de funcionalidades. Los principios que la orientan son muy simples y se derivan de una única idea: pensar el espacio del portafolios no como algo exclusivamente ligado a su uso escolar o académico, sino también a su utilización personal. Quizá esta es la idea más pregnante del moderno desarrollo de portafolios electrónicos (Becta 2007; Stefani, L., Mason, R. y Pegler, C. 2007), al liberarse de los condicionamientos de otros soportes, y al aprovechar las características generales de la digitalización y de la virtualidad (como, entre otras, las ventajas asociadas de duplicación exacta, reutilización, disponibilidad inmediata, y difusión global), el espacio de los portafolios se ha ampliado a usos posibles unidos al desarrollo y a la planificación personal, orientadas a diversos contextos vitales y no sólo a los educativos.

Partiendo de este enfoque, el diseño debía contemplar varios principios pedagógicos o/y tecnológicos: a) servir para usos académicos pero también para usos personales; b) ser de carácter privado y propiedad de su usuario; c) mantenerse a lo largo de varios cursos académicos; d) ser un sistema en línea, basado en Internet, y poder ser utilizado desde diferentes localizaciones.

A) Usos académicos y personales. Esta es la característica propia de este diseño, distinguir claramente entre los portafolios académicos, vinculados a funciones de enseñanzaaprendizaje y de evaluación, y los portafolios para propósitos personales diversos (curriculum vitae, búsqueda de trabajo, intereses, amigos, etc.). Los portafolios generados son formalmente idénticos, si bien los académicos contienen algunas características adicionales específicas para la situación institucional en la que son realizados (tales como portafolios de grupo, creación de índices básicos -ampliables por el estudiante- por el profesor/a, diálogo sobre evidencias, versionado histórico de los portafolios), y se han desarrollado más hasta el presente. La diferencia está basada en la percepción prevista para el usuario, quien normalmente distingue entre su rol de estudiante y sus otros intereses personales más amplios.

B) El hecho de que el sistema esté enfocado teniendo el punto de vista del usuario como eje, supone que es este último quien debe tener el control completo de *su* sistema. Igual que ocurre con cualquier otra herramienta, de la denominada Web 2 por ejemplo, el usuario decide en su propio espacio cuándo una información, en nuestro caso un portafolios, pasa de ser privado a ser público. Nunca se valorará suficiente la necesidad de privacidad en los sistemas de portafolios que se encuentran en el ámbito académico, y que permite escapar de acusaciones de *panopticismo*. Al contrario, en su uso como herramienta evaluativa, los portafolios que se hacen públicos para que sean vistos/analizados por un profesor/a, dejan de ser propiedad exclusiva de sus autores y son compartidos con la institución educativa/profesor.

C) Esta es una característica, si se nos permite la expresión, "de sentido común". En la concepción sobre los portafolios personales, no tiene sentido que estén ligados exclusivamente a un curso y que desaparezcan con él. A diferencia de los enfoques que incluyen los portafolios en los VLE (entornos virtuales de aprendizaje), que son entornos sólo académicos, el diseño de la *Carpeta Digital* conlleva que sea el usuario quien decida sobre su utilización, o reutilización, a lo largo del tiempo.

D) Finalmente, por nombrar un aspecto relativo al diseño tecnológico, se optó por un sistema basado únicamente en interacción a través de Internet. Los portafolios pueden ser hechos con un destino *off-line*, basados en medios físicos, o publicados luego en la red, pero parecía mucho más adecuado, por la propia evolución de las tecnologías, que toda la interacción fuese a través de Internet. Otra decisión de diseño fue utilizar herramientas de desarrollo basadas en estándares actuales y abiertos (PHP, MySQL, Apache, HTML), alargando al máximo la vida de un producto como este.

## **2. Principales funcionalidades del sistema**

Las funcionalidades de la *Carpeta Digital* son el resultado de la concreción de los principios de acción pedagógicas que han marcado en todo momento el diseño de esta herramienta y de las necesidades específicas que han surgido de la experiencia a partir de su aplicación práctica en las aulas universitarias.

La *Carpeta Digital* presenta 4 agrupaciones de funcionalidades:

- 1. Gestión documental y construcción de portafolios
- 2. Visualización y publicación de los resultados
- 3. Interacción y comunicación entre los usuarios del sistema
- 4. Gestión de los resultados de evaluación

Estas funcionalidades difieren según sea el perfil del usuario, ofreciendo al profesor y al alumno interfaces de trabajo diferentes adecuados a sus roles educativos. Las primeras dos funcionalidades, relacionadas ambas con la gestión de evidencias de aprendizaje toman relevancia en el caso del perfil del alumno, mientras que el profesor dispone, de forma destacada, de herramientas de comunicación con el alumno y gestión de resultados de evaluación (funcionalidades 3 y 4).

En el caso del perfil del alumno, la *Carpeta Digital* presenta una estructura piramidal compuesta por tres elementos básicos funcionales: portafolios, secciones y documentos (ver figura 1).

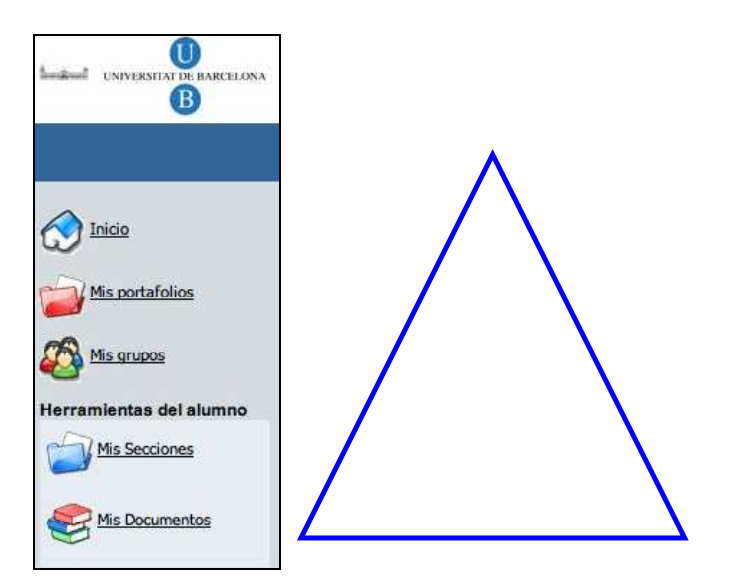

Figura 1. Menú de la *Carpeta Digital* del alumno

Los **portafolios** son los elementos básicos mediante los cuales el alumno gestiona, organiza y publica las evidencias de aprendizaje. Los portafolios de la *Carpeta Digital* pueden estar preestablecidos por el sistema, es el caso de los portafolios asociados a una asignatura, o pueden ser creados por los propios alumnos, en el caso de los portafolios personales.

Las **secciones** permiten organizar los documentos según cuáles sean los criterios establecidos para ello. En el caso de los portafolios concretos de una asignatura, quizás se establezcan secciones obligatorias comunes para todos los alumnos, en este caso, las secciones vendrán predeterminadas por el profesor y creadas por el propio sistema. En el caso de que el alumno quiera crear secciones diferentes a las preestablecidas, existe la posibilidad de crear tantas secciones como crea necesario.

Los **documentos** son todos aquellos archivos que el alumno guarda para crear su portafolios. Se trata pues de un repositorio de evidencias de aprendizaje que el alumno considera importantes para la organización de su portafolios digital. El sistema permite guardar diversidad de tipologías de archivos: texto, imágenes, audio, video, presentaciones, etc. Existe también la posibilidad de crear documentos desde el propio sistema. En este caso, únicamente se puede generar un archivo en formato HTML mediante el editor propio del sistema, formato por otro lado, altamente recomendable pues como veremos en la publicación, es en el que la *Carpeta Digital* publica los portafolios de los alumnos.

|                                                            |                                                                                             | <b>Carpeta Digital</b> |                                 |                     |  |  |  |  |  |
|------------------------------------------------------------|---------------------------------------------------------------------------------------------|------------------------|---------------------------------|---------------------|--|--|--|--|--|
|                                                            | Listado de todos los documentos y directorios                                               |                        |                                 |                     |  |  |  |  |  |
| Mis portafolios<br>Mis grupos                              | Inicio<br><b>Nuevo</b><br>Carchivo Cdirectorio Cvinculo Antitesis<br>Crear<br>Subir archivo |                        |                                 |                     |  |  |  |  |  |
| Herramientas del alumno<br>Mis Secciones<br>Mis Documentos | Examinar<br><b>Subir</b><br>Lista de documentos de mi carpeta personal                      |                        |                                 |                     |  |  |  |  |  |
|                                                            | Archivo                                                                                     | Tamaño                 | Opclones                        | Última modificación |  |  |  |  |  |
| <b>Herramientas generales</b><br>Mensajería<br>interna     | documentos personales (11 Archivos)                                                         |                        | Renombrar Eliminar              | 2007-10-03 10:53:54 |  |  |  |  |  |
|                                                            | multimedia (11 Archivos)                                                                    |                        | Renombrar Eliminar              | 2008-09-25 1:26:43  |  |  |  |  |  |
|                                                            | PFAD (1 archivo)                                                                            |                        | Renombrar Eliminar              | 2007-10-15 13:32:05 |  |  |  |  |  |
|                                                            | Roma (12 Archivos)                                                                          |                        | Renombrar Eliminar              | 2008-09-25 1:27:14  |  |  |  |  |  |
| Información<br>personal                                    | Artículos empresa.htm                                                                       | 0 <sub>B</sub>         | Renombrar K Fliminar P Editar   | 2008-09-24 23:53:51 |  |  |  |  |  |
| Salir                                                      | http://campusvirtual.ub.edu                                                                 | 89B                    | Renombrar K Eliminar            | 2008-09-25 0:52:53  |  |  |  |  |  |
|                                                            | e def.htm                                                                                   | 106B                   | Renombrar Eliminar Bilditar     | 2008-10-07 9:01:29  |  |  |  |  |  |
|                                                            | http://freesound.iua.upf.edu/saphp?id=104.htm                                               | 119B                   | Renombrar <sup>2</sup> Eliminar | 2007-10-16 16:35:51 |  |  |  |  |  |

Figura 2. Espacio de "Mis documentos".

# *Gestión documental y construcción de portafolios*

Para construir un portafolios es necesario, en primer lugar, crear o guardar las evidencias de aprendizaje en el área de "*Mis documentos*" (ver figura 2). Para que éstas lleguen a formar parte del portafolios es preciso asociarlas a las secciones, ya sean las propias creadas por el alumno o por el sistema y por tanto relativas a una asignatura concreta. En el caso de que las secciones no vengan preestablecidas por el sistema, es necesario que el alumno dedique unos minutos a pensar acerca de la organización más adecuada para mostrar sus resultados de aprendizaje, de forma que cree las secciones ajustadas a esta estructura organizativa.

Los datos guardados en "*Mis documentos*" pueden ser organizados mediante carpetas facilitando la organización y búsqueda de archivos, no hay que confundir esta organización interna de los datos con las secciones, las cuales conforman el menú de navegación del portafolios resultante una vez éste sea publicado.

# *Visualización y publicación de los resultados*

La *Carpeta Digital*, como ya hemos comentado, ofrece al alumno un un espacio privado de gestión de portafolios. Al tratarse de una herramienta para la evaluación del aprendizaje, este espacio personal ha de poderse publicar en un momento concreto. En el momento de la publicación, la *Carpeta Digital* genera una página web correspondiente al portafolios en el que aparecen las diferentes secciones y los distintos archivos asociados.

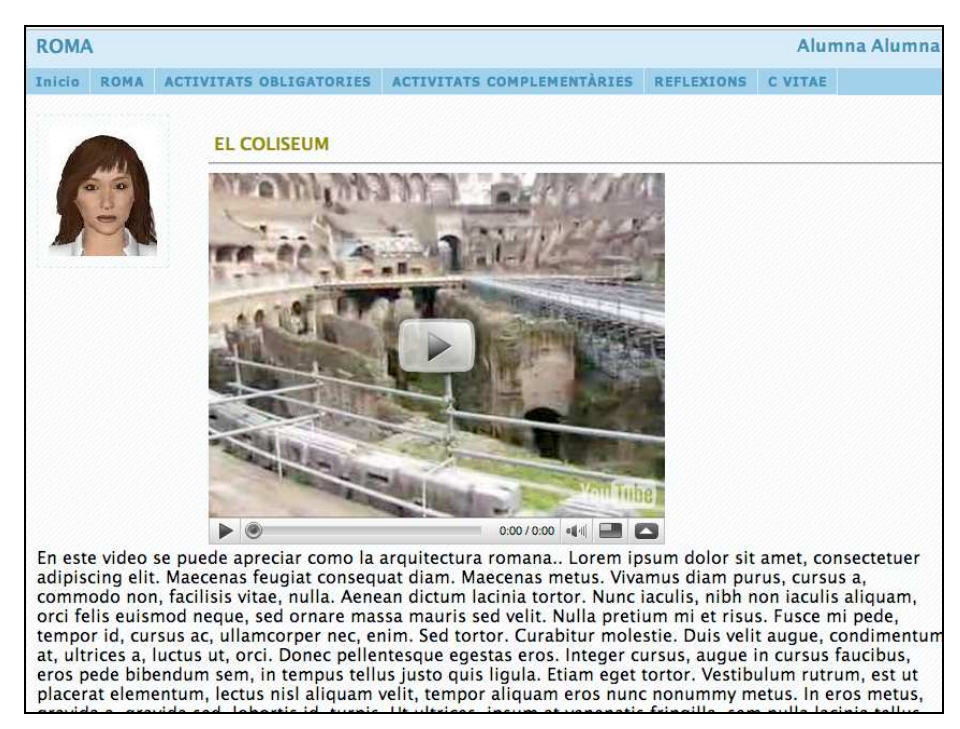

Figura 3. Ejemplo de publicación de portafolios

El sistema permite publicar los portafolios tantas veces como sea necesario, generando una serie de versiones de portafolios que conforman el historial de aprendizaje del estudiante. Mediante este historial, el profesor puede hacer un seguimiento de los cambios realizados y evaluar el proceso de aprendizaje llevado a cabo por el alumno (ver figura 3).

La publicación de los portafolios del alumno permite que sólo los pueda ver el profesor, y en ese caso el sistema envía un correo a este último avisando de que existe una versión pública, permitiéndole así acceder para ver los resultados. Existe también la posibilidad de hacer público el portafolios en la Red, de manera que cualquiera que conozca su localización puede acceder a él.

Esta posibilidad se adecua a la necesidad, anteriormente comentada, de crear una herramienta con doble intencionalidad, académica y personal, que ofrezca al alumno un espacio de trabajo personal relacionado con las tareas académicas y con las necesidades de la vida laboral, estrechamente relacionadas, más aún con los cambios que la formación universitaria está viviendo.

## *Interacción y comunicación entre los usuarios del sistema*

En toda situación de enseñanza-aprendizaje es necesario establecer canales de comunicación efectiva y eficaz entre profesor y alumnos. La *Carpeta Digital*, cuando es utilizada con un foco evaluativo, dispone de una herramienta mediante la cual el profesor puede comentar las evidencias, las secciones, o de forma más genérica, el portafolios publicado por los estudiantes.

Desde el perfil del profesor, se puede acceder a las herramientas de interacción y comunicación mediante la opción "*Diálogo*". Este recurso permite al profesor visualizar las

diferentes versiones de portafolios de los alumnos, y, dentro de cada versión, seleccionar el elemento del portafolios que quiere comentar o evaluar. Para ello el sistema facilita la visualizaión de las versiones mediante representaciones en forma de árbol: documentos, sección o el propio portafolios. Desde el punto de vista del diseño pedagógico de la aplicación, se consideró muy importante el poder acceder al listado histórico de los portafolios publicados.

El diálogo asíncrono que se produce puede tener tantos mensajes como se requiera, y, dependiendo de la capacidad del navegador para mostrar el documento, manteniendo la visualización de la evidencia sobre la que está realizando el diálogo. Una vez terminado, el profesor puede evaluar cualitativa o cuantitativamente las diferentes actividades, con la opción de generalizar las valoraciones a todos los documentos de una sección o incluso a la totalidad del portafolios digital.

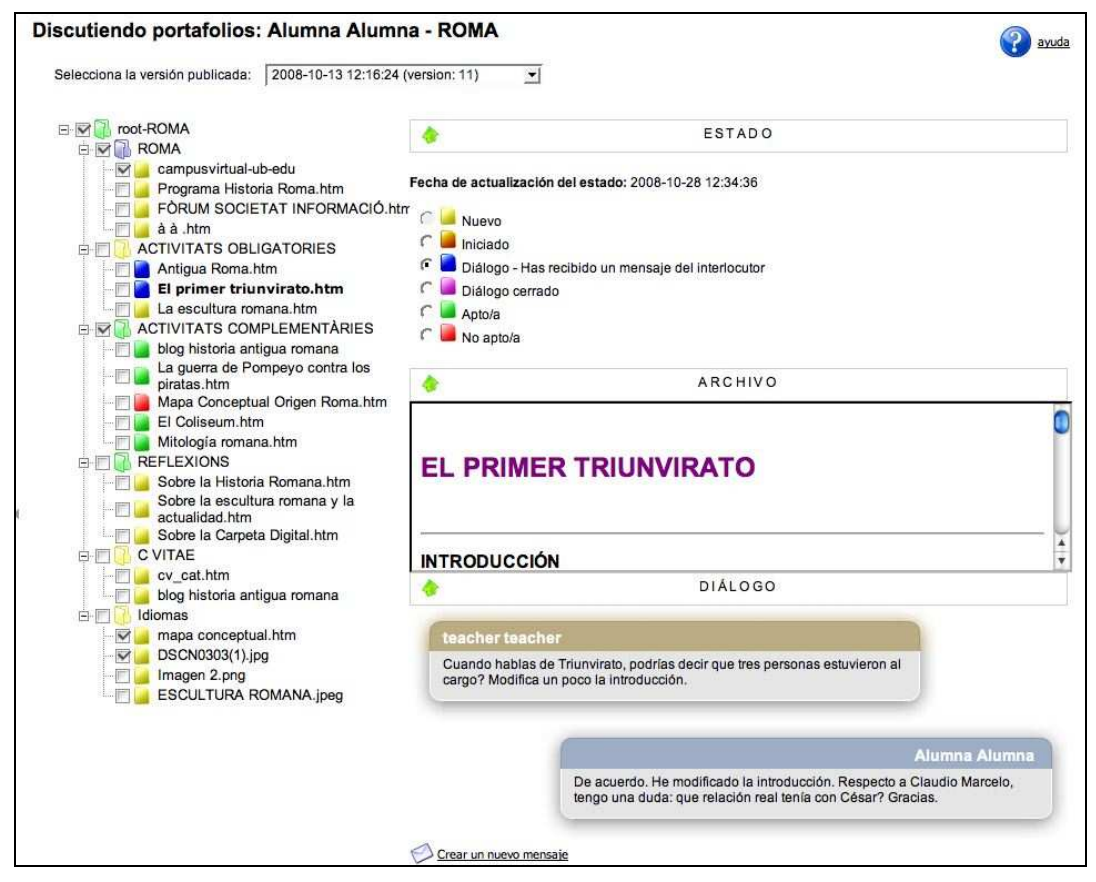

Figura 4. Espacio de "Diálogo" del profesor

A su vez, el alumno al acceder a "*Diálogo*" (ver figura 4), puede visualizar los comentarios que el profesor le ha hecho teniendo la posibilidad, a partir de aquí, de modificar las evidencias, secciones o portafolios en función de las cuestiones planteadas por el profesor o contestar a los mensajes a modo de respuesta o justificación de los requerimientos.

El diseño actual de la *Carpeta Digital* permite únicamente al profesor iniciar o cerrar los diálogos, marcando así los momentos concretos de interacción en el tiempo y dentro de la

Portafolios electrónicos para propósitos múltiples: aspectos de diseño, de uso y de evaluación. Rodríguez Illera, J.L. et.al. Pág. 7/14

planificación propia de la asignatura. Por tanto, se trata de una funcionalidad exclusiva de los portafolios académicos.

A través de las posibilidades de interacción de la *Carpeta Digital* se establecen una serie de estados del portafolios de los alumnos que permite al profesor hacer un seguimiento de actividades según éstas hayan sido revisadas, comentadas, modificadas o evaluadas. Cada uno de estos estados se asocia a un color (ver figura 5), facilitando el seguimiento del proceso de construcción tanto al alumno como al profesor.

![](_page_7_Figure_3.jpeg)

Figura 5. Códigos de colores asociados a los estados del portafolios

## *Gestión de los resultados de evaluación*

Esta funcionalidad, directamente relacionada con la anterior, permite al profesor llevar un control de la evaluación realizada a los alumnos para una asignatura concreta. Una vez el proceso de diálogo se cierra, estableciendo una nota al portafolios, el profesor puede consultar de forma fácil las tablas de seguimiento en las que se visualiza de forma gráfica los alumnos de la asignatura, las versiones generadas, el diálogo y la nota asignada.

|                                                       |                                   |               | <b>Carpeta Digital</b> |                   |               |                        |                          |                |                   |
|-------------------------------------------------------|-----------------------------------|---------------|------------------------|-------------------|---------------|------------------------|--------------------------|----------------|-------------------|
| Inicio                                                | Página del profesor               |               |                        |                   |               |                        |                          |                | ayuda             |
| <b>Herramientas del</b><br>profesor                   | Estudiantes y grupo v<br>Mostrar: |               | Filtrar por:           |                   | ok            | Ordenar por:<br>Nombre |                          | 회              |                   |
| Mis cursos                                            |                                   |               |                        |                   |               | <b>ESTADO</b>          | <b>NOTA</b>              | <b>NUEVOS</b>  | <b>RESPUESTAS</b> |
|                                                       | <b>ROMA</b>                       |               |                        |                   |               |                        |                          |                |                   |
| Administrar<br>Grupos                                 | etrter                            | Q ver último  | versiones              | <b>Si</b> Diálogo |               | Apto/a                 | 7.5                      | $\overline{2}$ | $\mathbf{1}$      |
|                                                       | uytryer                           | wer último    | versiones              | Diálogo           |               | No asignado            | no asignada 0            |                | $\mathbf{0}$      |
| Herramientas de<br>administración                     | Alumna, Alumna                    | ver último    | versiones              | Diálogo           | X Ver usuario | Apto/a                 | 6.3                      | 2              | 4                 |
| Ver todos los<br>э<br>cursos<br>Administrar<br>cursos | Alumno, alumno                    | o ver último  | versiones              | S Diálogo         | Ver usuario   | No apto/a              | 4.6                      | $\overline{2}$ | 0                 |
|                                                       | cris, cristina                    | & ver último  | versiones              | S Diálogo         | Ver usuario   | No asignado            | no asignada              | $\Omega$       | 0                 |
|                                                       | estudiante, Estudiante            | e ver último  | versiones              | S Diálogo         | Ver usuario   | No asignado            | no asignada 0            |                | 0                 |
|                                                       | galv, cr                          | & ver último  | versiones              | S Diálogo         | Ver usuario   | No asignado            | no asignada 0            |                | 0                 |
| Administrar<br>usuarios                               | Galván Fernández, Cristina        | et ver último | versiones              | Diálogo           | Ver usuario   | Apto/a                 | $\overline{\phantom{a}}$ | 10             | 0                 |
|                                                       | Redondo, María                    | & ver último  | versiones              | S Diálogo         | Ver usuario   | No asignado            | no asignada 0            |                | 0                 |
| Alta Usuarios                                         | Ruiz, Jaime                       | & ver último  | versiones              | S Diálogo         | Ver usuario   | No asignado            | no asignada 0            |                | 0                 |
|                                                       | st4. Alumne                       | & ver último  | versiones              | S Diálogo         | Ver usuario   | No asignado            | no asignada 0            |                | 0                 |
| Herramientas generales                                |                                   |               |                        |                   |               |                        |                          |                |                   |
| Información                                           |                                   |               |                        |                   |               |                        |                          |                |                   |
| personal                                              |                                   |               |                        |                   |               |                        |                          |                |                   |
|                                                       |                                   |               |                        |                   |               |                        |                          |                |                   |
| Salir                                                 |                                   |               |                        |                   |               |                        |                          |                |                   |

Figura 6. Tabla de seguimiento de los resultados de evaluación

El seguimiento continuo de las actividades de los alumnos en el interior de un proceso de aprendizaje es una tarea costosa que exige del profesor gran dedicación. Es por ello que las herramientas de gestión de resultados de evaluación son necesarias y básicas para ayudar al profesor en el desarrollo de su tarea docente (ver figura 6). La sostenibilidad en el uso de los portafolios está muy relacionada con dotar al profesor de este tipo de herramientas y ayudas.

# **3. Experiencia y Uso**

### *a) La experiencia*

La implantación de la *Carpeta Digital* se inició en el curso 2006-2007 con la primera versión beta de la herramienta, a partir de la cual se ha trabajado en la mejora hasta llegar a la versión actual que presentamos.

Por lo tanto, la experiencia de uso de la *Carpeta Digital* es ya de dos cursos completos en diversas asignaturas de las enseñanzas de Pedagogía, Comunicación Audiovisual y Biblioteconomía y Documentación de la Universidad de Barcelona. En el curso 2006-2007 se implementó en las asignaturas: Pedagogía de la Comunicación y Pedagogía de la Formación a Distancia (Pedagogía), Investigación de Medios en Educación (Comunicación Audiovisual) y Metodología del Trabajo Científico (Biblioteconomía y Documentación). Y en el curso 2007- 2008 se sumó la asignatura Multimedia y Telemática Educativas de Comunicación Audiovisual.

Otras versiones de la herramienta, también iniciales, se han utilizado en la Universidad Católica de Temuco (Chile) y en la Universidad Centroamericana (Nicaragua), con enfoques parecidos y diferencias menores, y en la Universidad Autónoma Metropolitana (México). El tipo de portafolios con el que se ha trabajado en todos los casos ha sido principalmente el individual, teniendo en común las orientaciones acerca de las secciones que debe tener el portafolios y la idea principal asociada a las evidencias que debe contener cada sección.

El uso de la *Carpeta Digital* en las asignaturas implica una metodología de trabajo específica que permita la consecución de los objetivos de aprendizaje, y que también muestre su sentido pedagógico. Para ello, se ha considerado desde una primera instancia un protocolo de trabajo, tanto de implementación de la herramienta en su contexto de uso como de cara al trabajo de los estudiantes.

Uno de los principales factores para la correcta implementación del e-portfolio es la formación y las instrucciones que se les da a los alumnos. Dado que no hay un uso ni conocimiento de ningún otro generador de portafolios entre los estudiantes, es necesario darles a conocer la *Carpeta Digital* tanto para el uso académico como también el personal. Se realizan pues, dos sesiones (actualmente tres) de formación de la herramienta: una (o dos) al inicio y otra al acercarse el final del curso. Las primeras orientadas a presentar las funcionalidades de la herramienta: portafolios individuales y grupales, altas, edición de archivos, generación de portafolios, utilidades,… Mientras que la última es para resolver dudas sobre éstos.

Además, se proporciona un soporte específico para el profesorado (previamente formado sobre el uso y funcionalidades) y un soporte técnico general, también para los estudiantes, que les ayuda a resolver problemas y dudas y a explotar las funcionalidades descritas.

Una vez los estudiantes reciben una formación básica para el uso del sistema, se les da unas pautas para construir el portafolios. Siguiendo el carácter pedagógico de la herramienta y sus objetivos, se recomienda que éstos estén organizados en unas secciones determinadas (constituyendo así un índice abierto) y con los siguientes contenidos:

1) **Actividades obligatorias**. Propuestas por el profesorado, por ejemplo: trabajos, reseñas, intervenciones en los foros del campus virtual, etcétera.

2) **Actividades complementarias**. Propuestas por los estudiantes y relacionadas con la temática de la asignatura que complementen la evidencia de un aprendizaje continuo. Por ejemplo: conferencias, reflexiones, síntesis de artículos o libros, mapas conceptuales,… En esta sección es importante remarcar que la mera información (como enlazar en esta sección una página web) sin haberla trabajado no puede estar en la categoría Actividades Complementarias.

3) **Reflexiones**. Propuestas tanto por el profesorado como por el alumnado. Implica una valoración de los contenidos y la metodología de la asignatura, del propio aprendizaje a través del portafolios y del grado en el que se han asumido los objetivos de aprendizaje. De esta manera se intenta que las reflexiones sean profundas, constructivas, metacognitivas y relacionadas con el propio proceso de aprendizaje del estudiante.

Dos o más secciones optativas:

4) **Curriculum Vitae**. Presentación profesional y/o personal de los estudiantes para tratar de integrar el currículo y el portafolios dentro del plan de desarrollo personal.

5) **Otras**. Propuestas por los estudiantes.

Aparte de la organización del portafolios como facilitador de la organización de las evidencias del aprendizaje, otro aspecto a tener en cuenta en la metodología de uso es el Diálogo. Esta funcionalidad es una de las novedades implementadas en el actual curso. Como ya se ha explicado, se da énfasis en esta nueva versión a la posibilidad de comentar las evidencias de manera interactiva entre el profesor y los estudiantes, por lo que se evidencia aún más a los estudiantes la herramienta como un medio para el aprendizaje.

La necesidad de utilizar la evaluación, no sólo con finalidades acreditativas, sino también con finalidades pedagógicas, enfatizando la idea de la evaluación para el aprendizaje ha sido destacada por numerosos autores (Coll i Onrubia, 1999, Wiliam, 2000, Broadfoot i Black, 2004): una idea en la que adquiere relevancia el concepto de evaluación continua, la evaluación que recoge y valora información de manera oportuna; la que potencia transformaciones; la que presenta alternativas de manera oportuna y ágil; lo que equivale a decir que hace de su objetivo principal la mejora permanente.

*b) Resultados* 

El foco de la evaluación del diseño de la *Carpeta Digital* se ha centrado en aquellos aspectos que estaban disponibles en las versiones de la herramienta de las cuales tenemos resultados a día de hoy: cuestiones de ergonomía y usabilidad para el estudiante y su utilización como un medio para mejorar la evaluación continuada.

Tras el uso de los portafolios en cada asignatura de las citadas previamente se hizo una recopilación de datos a través de encuestas a para los estudiantes de las mismas. Los resultados obtenidos hasta el momento se han centrado en comprobar su adecuación, uso y facilidad de uso, a través de encuestas dirigidas al alumnado que ha utilizado la herramienta. A continuación se muestran los aspectos más destacados sobre la adecuación, el uso, facilidad y utilidad en cuanto al aprendizaje y al plan de desarrollo personal.

En los tres cursos que llevamos ya haciendo uso de la *Carpeta Digital* hemos recogido datos de 137 estudiantes, aunque sólo nos referiremos a los 82 que utilizaron el sistema de la *Carpeta Digital* durante el último curso con una versión mejorada de la inicial.

Entre los participantes, el 86,84% tiene ya una experiencia previa con portafolios en papel que es más habitual en carreras universitarias de Educación y Pedagogía. Este hecho facilita la comprensión de la idea inicial del portafolios y por lo tanto la valoración de la herramienta:

- Sobre la *adecuación* de las secciones, una mayoría que supera el 86,8% considera que las secciones Actividades Obligatorias, Optativas y Reflexiones son entre adecuadas y muy adecuadas, mientras que la sección Currículum Vitae un 75% la valoran como adecuada o muy adecuada. Esta es una sección transversal y no específica de la asignatura, y es probable que el tiempo de uso de la *Carpeta Digital* académicamente no sea el suficiente para integrar la herramienta al denominado plan de desarrollo personal.
- Sobre el *uso* que el alumnado ha realizado de la *Carpeta Digital*, la mayoría (el 67%) lo ha utilizado para crear los documentos de la asignatura desde el mismo espacio para publicar las actividades al profesor, mientras que menos de un 10% ha aprovechado la herramienta para otros usos: publicar portafolios personales, guardar otros documentos. En cuanto a la generación del portafolios, un 64,58% decidieron ir generando versiones al profesor a medida que iban construyendo el portafolios con sus evidencias, mientras que el resto lo generó únicamente en la fecha de entrega final.
- La *facilidad* de uso de la herramienta se ha considerado en su conjunto elevada. Tanto la navegación como la edición, como la generación del propio portafolios son aspectos considerados por los estudiantes fáciles y/o intuitivos, según los comentarios de los estudiantes en las sesiones de formación y en las preguntas abiertas de la encuesta. Una excepción sin embargo, la encontramos en la edición (voluntaria) con código HTML, vista por la mayoría del alumnado como difícil o poco fácil. En este sentido es preciso destacar que la mayor parte de los estudiantes que han utilizado la herramienta no tienen un conocimiento informático avanzado, aunque el editor, utilizado por más del 80%, no requiere saber HTML.
- Sobre la *utilidad* del portafolios como herramienta de aprendizaje y evaluación, un alto porcentaje del 80,67% considera que "El uso de la *Carpeta Digital* me ha ayudado a hacer un buen seguimiento de los contenidos" y un 74,6%: "han podido autoevaluar/reflexionar sobre su propio aprendizaje" mientras que un 42,68% opina también que la *Carpeta Digital* le ha servido para mejorar su aprendizaje con otros compañeros.

 Como ejemplo de las valoraciones de los alumnos presentamos algunas afirmaciones recogidas en una pregunta abierta de la encuesta pasada para que los estudiantes comentaran los aspectos que creyeran conveniente. La mayoría de respuestas corresponden con los principios pedagógicos y tecnológicos con los que se diseñaron la herramienta: usos académicos y personales, carácter privado y publicable al profesor, duración de varios cursos y estar basado en Internet:

- "Usar la carpeta me ha ayudado a estructurar mi aprendizaje, así como reflexionar sobre ello y tener una visión ordenada de los conceptos"
- "Creo que es positivo poder disponer de todo el material que se debe entregar al profesor y poder modificarlo en caso de que creas conveniente"
- "Te ayuda a llevar el trabajo al día y de volver a repasar que es lo que te falta en todo momento."
- "Una herramienta cómoda para trabajar en cualquier lugar"
- "He podido organizar mi trabajo, y por lo tanto, mi aprendizaje"
- "La *Carpeta Digital* da oportunidad al alumno de crear su propio aprendizaje a partir de unas orientaciones dadas por el profesor. El uso de la Carpeta da libertad y autonomía al alumno."
- "La *Carpeta Digital* te puede servir como un buen organizador de tus tareas, tanto profesionales como personales"
- "Recomendaría a mis compañeros la elaboración de una *Carpeta Digital* porque te permite tener un control sobre las actividades, aportaciones, etcétera, que vas realizando y te permite tener una imagen global sobre tus aprendizajes en respecto a esa asignatura"

De forma global se aprecia una valoración positiva de la herramienta puesto que un 84,35% afirma que recomendaría la herramienta a otros compañeros. A la mayoría (a un 79,3%) le parece una herramienta atractiva para usar siendo una parte más del proceso de aprendizaje por ser funcional, novedosa, original, útil y por favorecer la organización del trabajo personal.

## **Conclusiones**

Una primera conclusión es que la herramienta ha sido bien valorada en cuanto a la metodología de uso propuesta, en cuanto al propio seguimiento del aprendizaje y para una autoevaluación continuada. No obstante, se aprecia que con un uso a largo plazo se podrían conseguir mejores resultados en cuanto a la integración de la herramienta en usos más personales y también en la explotación de todas las funcionalidades.

Con la integración de la funcionalidad de "Diálogo" en el presente curso esperamos ver el impacto que tiene en la reflexión de los estudiantes, y en el seguimiento y mejora de las evidencias aportadas.

Portafolios electrónicos para propósitos múltiples: aspectos de diseño, de uso y de evaluación. Rodríguez Illera, J.L. et.al. Pág. 12/14

En conjunto, creemos que el diseño de esta herramienta, con todas las limitaciones que tiene cualquier diseño de una herramienta general como es la *Carpeta Digital*, tiende a ser confirmado por su utilización y las opiniones de los estudiantes que la utilizan. Estas opiniones y la experiencia de su uso generan también nuevas ideas, tanto técnicas como pedagógicas, tanto de diseño como de utilización, que contribuirán a afianzar el ciclo de diseño-uso-implementación, y a mejorar tanto el sistema como su adecuación a las situaciones reales de enseñanza y aprendizaje.

Artículo concluido el 23 de abril de 2009.

Rodríguez Illera, J.L., et al. (2009). Portafolios electrónicos para propósitos múltiples: aspectos de diseño, de uso y de evaluación. *RED, Revista de Educación a Distancia. Número monográfico VIII.- 30 de Abril de 2009. Número especial dedicado a Portafolios electrónicos y educación superior*. Consultado el [dd/mm/aaaa] en http://www.um.es/ead/red/M8

# **REFERENCIAS**

- BECTA (2007). Impact study of e-portfolios on learning. En línea: http://partners.becta.org.uk/uploaddir/downloads/page\_documents/research/impact\_study\_eportfolios.pdf [Consultado: 30/10/2008]
- Broadfoot, P. y Black, P. (2004). Redefining assessment? The first ten years of "Assessment in Education". Assessment in Education, Vol 11 (1), 7-27.
- Coll, C. y Onrubia, J. (1999). Evaluación de los aprendizajes y atención a la diversidad. En: Coll Salvador C. (1999) Psicología de la instrucción. La enseñanza y el aprendizaje en la educación secundaria. Horsori/ICE-UB, Barcelona, 141-168.
- López Fernández, O. (2007). El portafolio digital discente como metodología evaluativa innovadora. Estudio de caso múltiple del comportamiento de los aprendices como gestores de su propio aprendizaje virtual en el contexto del EEES. Tesis Doctoral, Facultad de Pedagogía, Universitat de Barcelona.
- Rodríguez Illera, J.L., Aguado, G., Escofet, A. y Rubio, M.J. (2006). L'ús dels portafolis digitals com a innovació de l'avaluació de l'alumnat. Informe final del proyecto 2004MQD00026, Departamento de Universidades, Investigación y Sociedad de la Información, Generalitat de Catalunya.
- Stefani, L., Mason, R. y Pegler, C. (2007). The Educational Potential of e-Portfolios. London: Routledge.

Portafolios electrónicos para propósitos múltiples: aspectos de diseño, de uso y de evaluación. Rodríguez Illera, J.L. et.al. Pág. 13/14

Wiliam, D. (2000) Integrating summative and formative functions of assessment. Keynote address. First Annual Conference of the European Association for Educational Assessment. Praga, República Checa.